#### **CPE 101 slides based on UW slides**

**S-1**

**S-4**

**S-7**

© <sup>2000</sup> UW CSE **S-2**

**Lecture 18: Structures**

#### **Concepts this lecture**

**Review: Data structures Heterogenous structures (structs, records) struct type definitions (typedef) Field selection (. operator) Structs as parameters Call by value Pointer parameters and -> operator**

### **Chapter 11**

**Read 11.1-11.3, & 11.7 11.1: Structure types 11.2: Structures as parameters 11.3: Structures as return values Optional examples; skim or read: 11.4: Complex numbers**

**S-3**

**S-6**

**S-9**

#### **Review: Data Structures**

#### **Review: Data Structures**

- **Functions give us a way to organize programs. Data structures are needed to organize data, especially:**
	- **1. large amounts of data 2. variable amounts of data**
- 
- **3. sets of data where the individual pieces are related to one**
- another<br>
arrays helped with points 1 and 2, but not with point 3<br>
Example: the data describing one house in a neighborhood:<br>
x, y, color, # windows, etc.<br>
Example: information about one student: name, ID, GPA,<br>
etc. etc.
- 
- **S-5**

#### **Problem: Account Records**

The Engulf & Devour Credit Co. Inc., Ltd. needs to<br>keep track of insurance policies it has issued.<br>Information recorded for each policy<br>Account number (integer)<br>Policy holder's age (Integer) and sex ('m' or 'f')<br>Monthly pr

#### **Structs: Heterogeneous Structures**

#### **Structs: Heterogeneous Structures**

**Collection of values of possibly differing types. Name the collection; name the components (fields).**

**Example: Insurance policy information for Alice (informally)**

**S-8**

#### **Structs: Heterogeneous Structures**

**Collection of values of possibly differing types. Name the collection; name the components (fields). Example: Insurance policy information for Alice (informally)**

### **"alice" account 9501234**

**age 23 sex 'f' premium 42.17**

**Structs: Heterogeneous Structures "alice" account 9501234 age 23 sex 'f' premium 42.17 Collection of values of possibly differing types. Name the collection; name the components (fields). Example: Insurance policy information for Alice (informally)**

**S-10**

**S-13**

**S-11 Structs: Heterogeneous Structures C expressions:** *alice.age* **is 23** *alice.sex* **is 'f'** *2\*alice.premium* **is 84.34 "alice" account 9501234 age 23 sex 'f'** account **95012.**<br>
age 23<br>
sex 'f'<br>
premium 42.17 **Collection of values of possibly differing types. Name the collection; name the components (fields). Example: Insurance policy information for Alice (informally)**

**Defining** *struct***s**

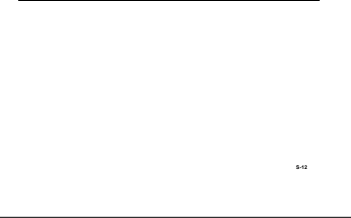

#### **Defining** *struct***s**

There are several ways to define a struct<br>in a C program. For this course:<br>Define a new *type* specifying the fields **in the struct Declare variables as needed using that**

**new type The type is defined only once at the**

**beginning of the program Variables with this new type can be declared as needed.**

#### **Defining** *struct* **types**

**typedef struct { /\* record for one policy:\*/ int account ; /\* account number \*/** int account<br>
int age;<br>
char sex;<br>
double premium<br>
} account\_record ;

int age ; /\* policy holder's age \*/<br>char sex; /\* policy holder's sex \*/<br>double premium; /\* monthly premium \*/

**S-14**

**Defines a new data type called account\_record.**

**Does not declare (create) any variables. No storage is**

#### **Style Points in** *struct* **types**

**In a type definition, use comments to describe the fields,** not the contents of the fields for any<br>particular variable<br>I.e.. describe the layout of an<br>acco*unt\_record*, not information about **Alice's account.**

**typedefs normally are placed at the top of the program file**

**allocated.**  $\frac{1}{2}$ **15** 

#### **S-16 Declaring** *struct* **Variables** Follow the usual rules:<br>write the type name followed by one or more<br>variable identifiers<br>Only difference: this time the type is defined **by the programmer, not built in S-17 /\*typedef students\_record goes at top of program \*/ ... account\_record alice ; account\_record bob; account\_record is a type; alice and bob are variables. Both variables have the same internal layout Declaring** *struct* **Variables account age sex premium alice account age sex premium bob** A fundamental operation on<br>struct variables is field access:<br>struct\_name.field\_name<br>selects the given field<br>(variable) from the struct **alice.age = 23; alice.premium = 12.20; alice.premium = 2 \* alice.premium; Field access accou age sex premium alice**

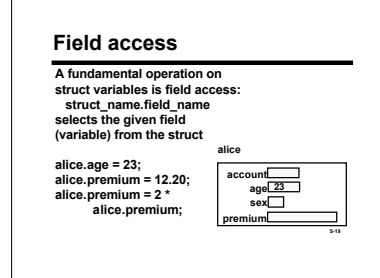

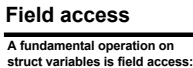

**struct\_name.field\_name selects the given field (variable) from the struct**

**alice.age = 23; alice.premium = 12.20; alice.premium = 2 \* alice.premium;**

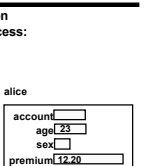

**12.20**

#### **Field access**

**A fundamental operation on struct variables is field access: struct\_name.field\_name selects the given field (variable) from the struct**

**alice.age = 23; alice.premium = 12.20; alice.premium = 2 \* alice.premium;**

**account age sex premium alice 23 1--2--.-2-0-- 24.40**

**S-21**

**S-24**

**S-27**

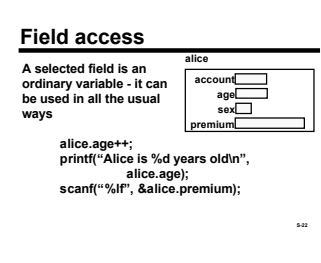

#### **Terminology**

**The terms "***struct***", "record" and "structure" mean the same thing**

**"fields" are often called "components" or "members".**

**S-23**

#### **Why use** *struct***s?**

**Collect together values that are treated as a unit (for compactness, readability, maintainability).**

## **Why use** *struct***s?**

**Collect together values that are treated as a unit (for compactness, readability, maintainability).**

**S-25**

**typedef struct { int dollars, cents ; } money ;**

#### **Why use** *struct***s?**

**Collect together values that are treated as a unit (for compactness, readability, maintainability).**

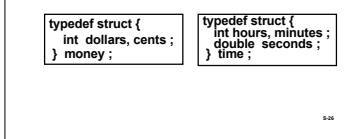

#### **Why use** *struct***s?**

**Collect together values that are treated as a unit (for compactness, readability, maintainability). typedef struct { int hours, minutes ; double seconds ; } time ; typedef struct { int dollars, cents ; } money ; This is an example of "abstraction"**

#### **Structs as User-Defined Types**

C provides a limited set of built-in types: int,<br>char, double (and variants of these not discussed<br>in these lectures) **Pointers introduced some new types**

**Arrays further enrich the possible types available** But... the objects in the real world and in<br>computer applications are often more complex<br>than these types allow

**With** *structs***, we're moving toward a way for programmers to define their own types***.*

**S-28**

**S-31**

#### **Some Limitations**

**Like arrays, there are some restrictions on how a struct can be used compared to a simple variable (int, double, etc.)**

**Can't compare (==, !=) two structs directly Can't read or write an entire struct with scanf/printf**

**But you can do these things on individual fields**

**S-29**

#### **struct Assignment**

**Unlike arrays, entire structs can be copied in <sup>a</sup> single operation. Don't need to copy field-by- field.**

Can assign struct values with =<br>Can have functions with struct result types,<br>and can use struct values in a return<br>statement

**S-30**

**S-33**

**S-36**

**struct Assignment dilbert account A struct assignment copies all of the fields. If dilbert is another account\_record, then dilbert = bob;**  $\exists$ **age sex premium** is equivalent to<br>dilbert.account;<br>bob.account;<br>dilbert.age = bob.age;<br>dilbert.sex = bob.sex;<br>dilbert.premium;<br>bob.premium; **bob account age sex 12 46532 m** 12.95 **Simulate Later Contract Liberal Contract Liberal Contract Liberal Premium** 12.95 **premium**

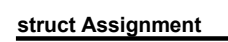

**A struct assignment copies all of the fields. If dilbert is another account\_record, then dilbert = bob;** is equivalent to<br>dilbert.account;<br>bob.account;<br>dilbert.age = bob.age;<br>dilbert.sex = bob.sex;<br>dilbert.premium;<br>bob.premium;

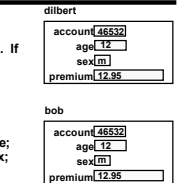

#### **structs as Parameters**

**structs behave like all other non-array values when used as function parameters Can be call-by-value (copied) Can use as pointer parameters**

#### **Midpoint Example Revisited** *struct* **initializers /\* Given <sup>2</sup> endpoints of <sup>a</sup> line, "return" coordinates of midpoint \*/** A struct can be given an initial value when it is<br>declared. List initial values for the fields in the<br>same order they appear in the struct typedef. void midpoint<br>double x1, double y1,<br>double x2, double y2,<br>double  $x_2$  double imidyp,<br> $\{\begin{array}{l}\n*{\rm midxp} = (x1 + x2)/2.0;\n\end{array}\n\}$  "midyp =  $(y1 + y2)/2.0;$   $(x_1, y_1)$ **(x2, y2)** \*midxp =  $(x1 + x2) / 2.0$ ;<br>\*midyp =  $(y1 + y2) / 2.0$ ;<br> $(x_1, y_1)$ **account\_record ratbert = { 970142, 6, '?', 99.95 } ;**  $\overline{\phantom{a}}$  $\left(\frac{(x_1+x_2)}{2}, \frac{(y_1+y_2)}{2}\right)$ **double ax, ay, bx, by, mx, my; S-34 S-35 midpoint(ax, ay, bx, by, &mx, &my);**

#### **Points as** *struct***s**

**Better: use a struct to make the concept of a "point" explicit in the code**

typedef struct { /\* representation of a point \*/<br> double x, y ; /\* x and y coordinates \*/<br>} point ;

...<br>point a = {0.0, 0.0}, b = {5.0, 10.0};<br>m.x = (a.x + b.x) / 2.0 ;<br>m.y = (a.y + b.y) / 2.0 ;

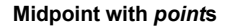

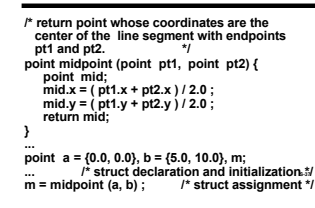

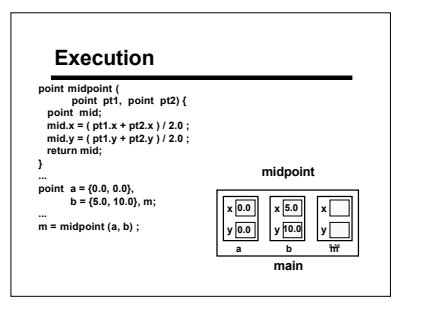

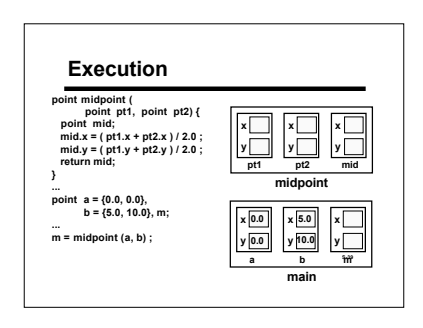

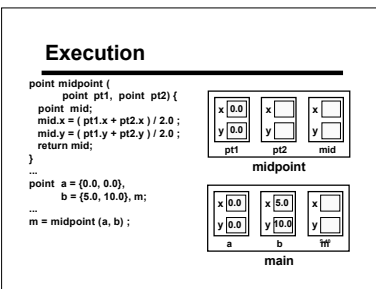

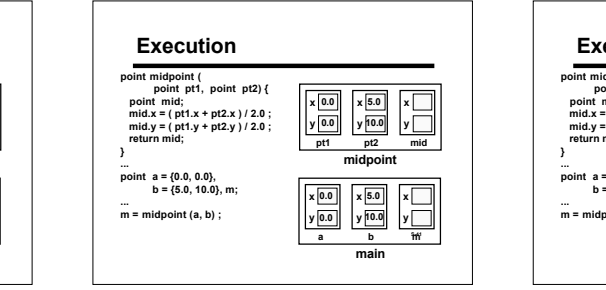

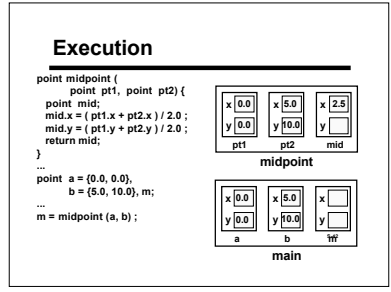

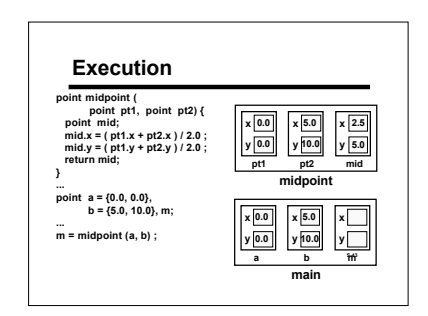

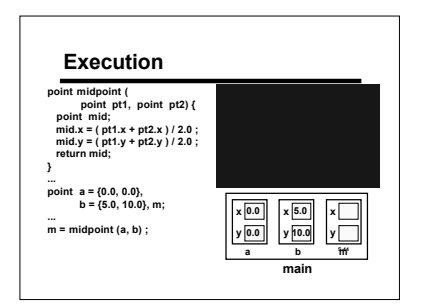

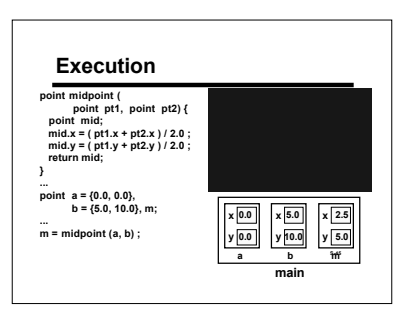

#### **Midpoint with Pointers**

Instead of creating a temporary variable and<br>returning a copy of it, we could write the function so<br>it stores the midpoint coordinates directly in the<br>destination variable.<br>How? Use a pointer parameter:

**void set\_midpoint (point pt1, point pt2, point \*mid) point a = {0.0, 0.0}, b = {5.0, 10.0}, m; set\_midpoint (a, b, &m) ;**

**Structs** behave like all non-array types when  $\mathbf{a}$ 

### **Field Access via Pointers**

**Function set\_midpoint needs to access the x and y fields of its third parameter. How?**

**void set\_midpoint (point pt1, point pt2, point \*mid) …**

# Field access requires two steps:<br>\* 1) Dereference the pointer with<br>\* 2) Select the desired field with

Technicality: field selection has higher precedence  $\begin{array}{c} \text{point} \hspace{.03in} a = \{0.0, 0.0\}, b = \{5.0, 10.0\}, m; \ \text{non-point} \hspace{.03in} a = \{0.0, 0.0\}, b = \{5.0, 10.0\}, m; \ \end{array}$ 

#### **Midpoint with Pointers**

/\* Store in \*mid the coordinates of the midpoint \*/<br>/\* of the line segment with endpoints pt1 and pt2 \*/<br>void set\_midpoint (point pt1, point pt2, point \*mid)

{<br>| (\*mid).x = ( pt1.x + pt2.x ) / 2.0;<br>| (\*mid).y = ( pt1.y + pt2.y ) / 2.0;<br>}

**point a = {0.0, 0.0}, b = {5.0, 10.0}, m; set\_midpoint (a, b, &m) ;**

**S-49 y Execution** void set\_midpoint (point pt1,<br>point pt2, point \*mid) {<br>(\*mid).x = ( pt1.x + pt2.x ) / 2.0 ;<br>(\*mid).y = ( pt1.y + pt2.y ) / 2.0 ; **} ... point a = {0.0, 0.0}, b = {5.0, 10.0}, m; ... set\_midpoint (a, b, &m) ; <sup>x</sup> x y a b m x y main set\_midpoint**

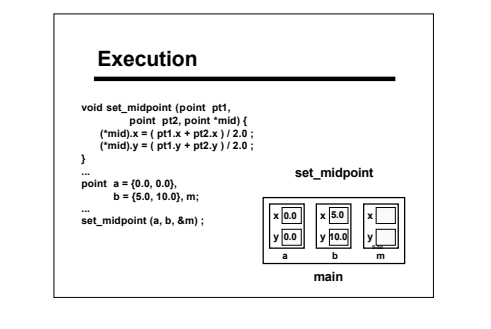

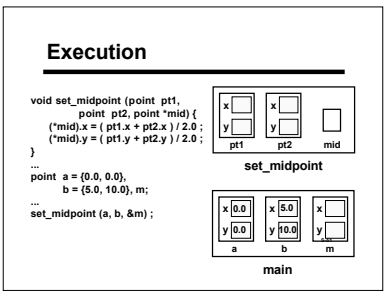

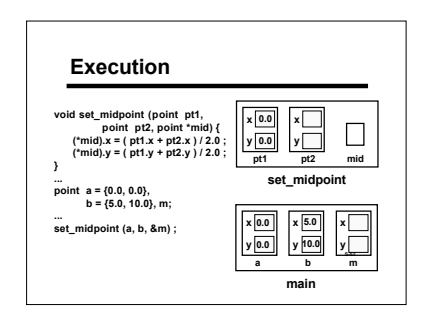

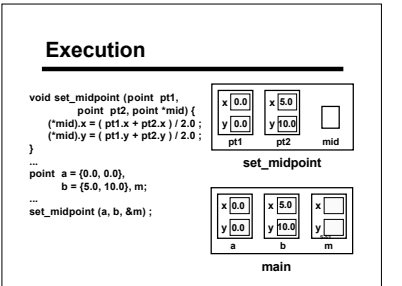

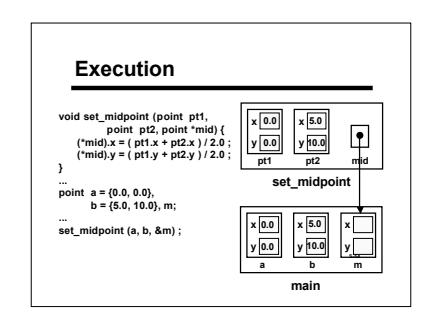

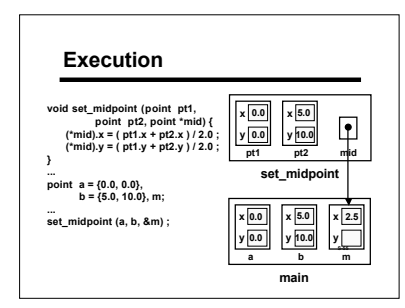

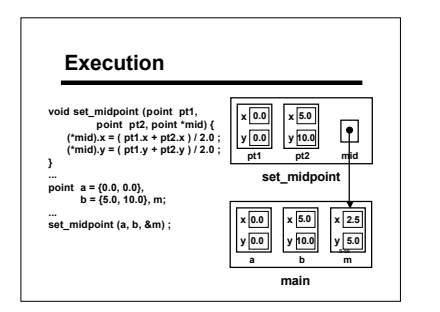

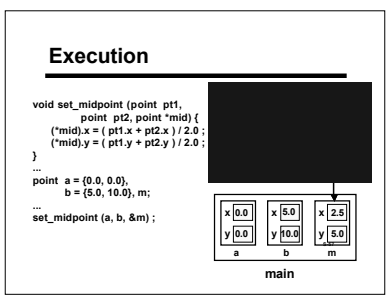

#### **Pointer Shorthand: ->**

"Follow the pointer and select a field" is a very<br>common operation. C provides a shorthand<br>operator to make this more convenient.

**structp - > component means exactly the same thing as (\*structp).component**

**-> is (sometimes) called the "indirect component selection operator" S-59**

**S-58**

#### **Pointer Shorthand: ->**

**Function set\_midpoint would normally be written like this:**

\* Store in \*mid the coordinates of the midpoint \*/<br>\* of the line segment with endpoints pt1 and pt2 \*/<br>void set\_midpoint (point pt1,<br>point pt2, point \*mid)

**{ mid->x = ( pt1.x + pt2.x ) / 2.0 ; mid->y = ( pt1.y + pt2.y ) / 2.0 ; }**

#### **Summary**

Structs collect variables ("fields")<br>possibly of differing types<br>each field has a name<br>operator used to access

**Struct fields follow the rules for their types**

**S-60 Whole structs can be assigned An important tool for organizing data**